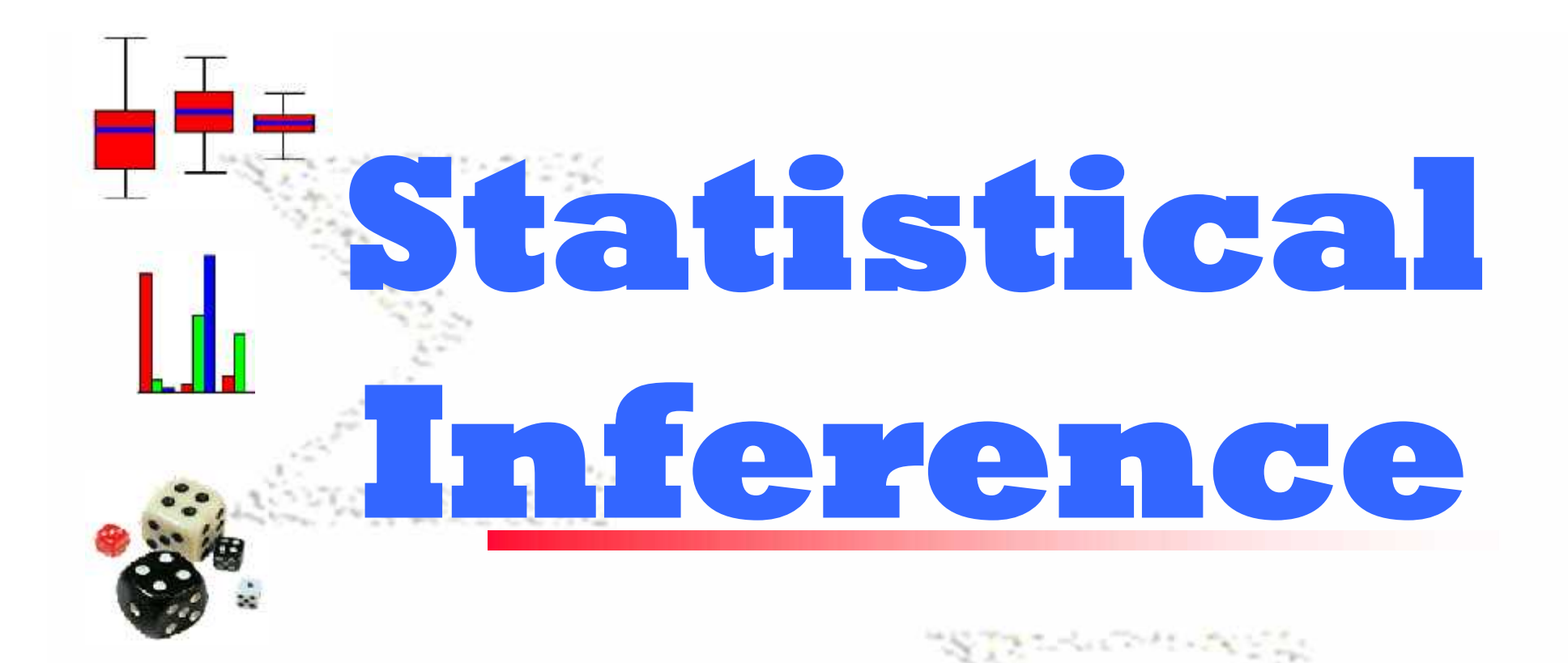

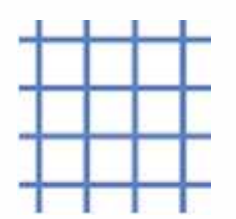

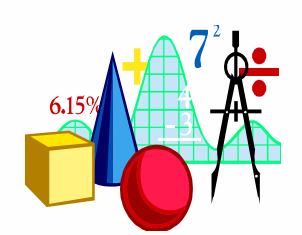

**Dr. Duraid Hussein Badr** Dr. of statistics Al basrah University

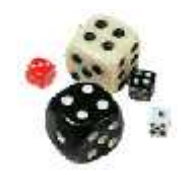

Lesson Objectives

- **Know what is Inference**
- **Know what is parameter estimation**
- **Understand hypothesis testing & the "types of errors" in decision making.**
- **Know what the**  $\alpha$ **-level means.**
- **Learn how to use test statistics to examine hypothesis about population mean, proportion**

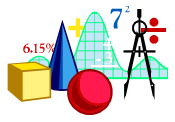

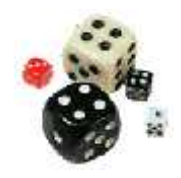

# **Inference**

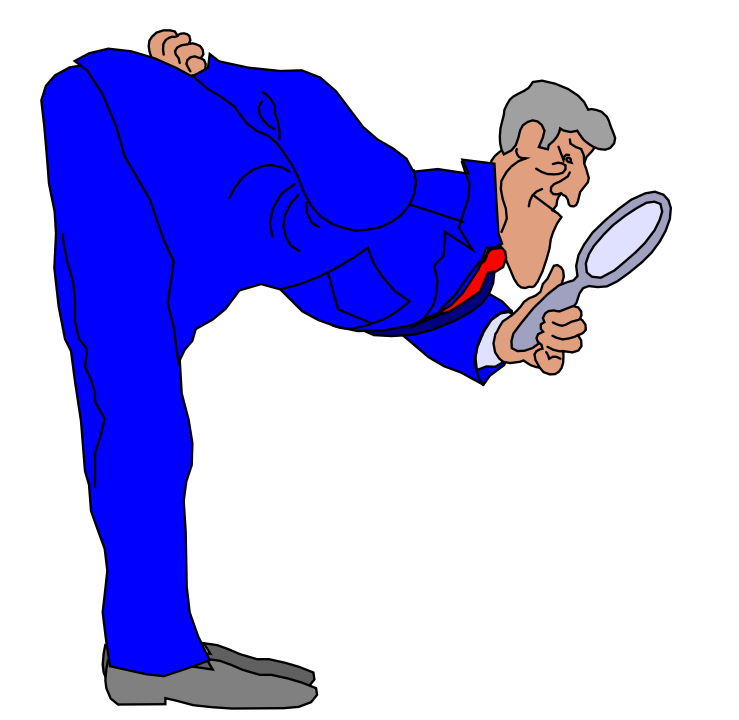

**Use a random sample to learn something about a larger population**

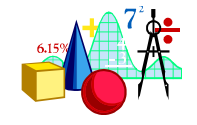

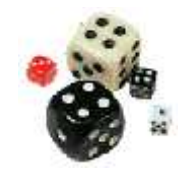

## **Inference**

### **Two ways to make inference**

- Estimation of parameters
	- \* Point Estimation (X or p)
	- \* Intervals Estimation
- \* Hypothesis Testing

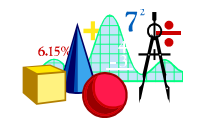

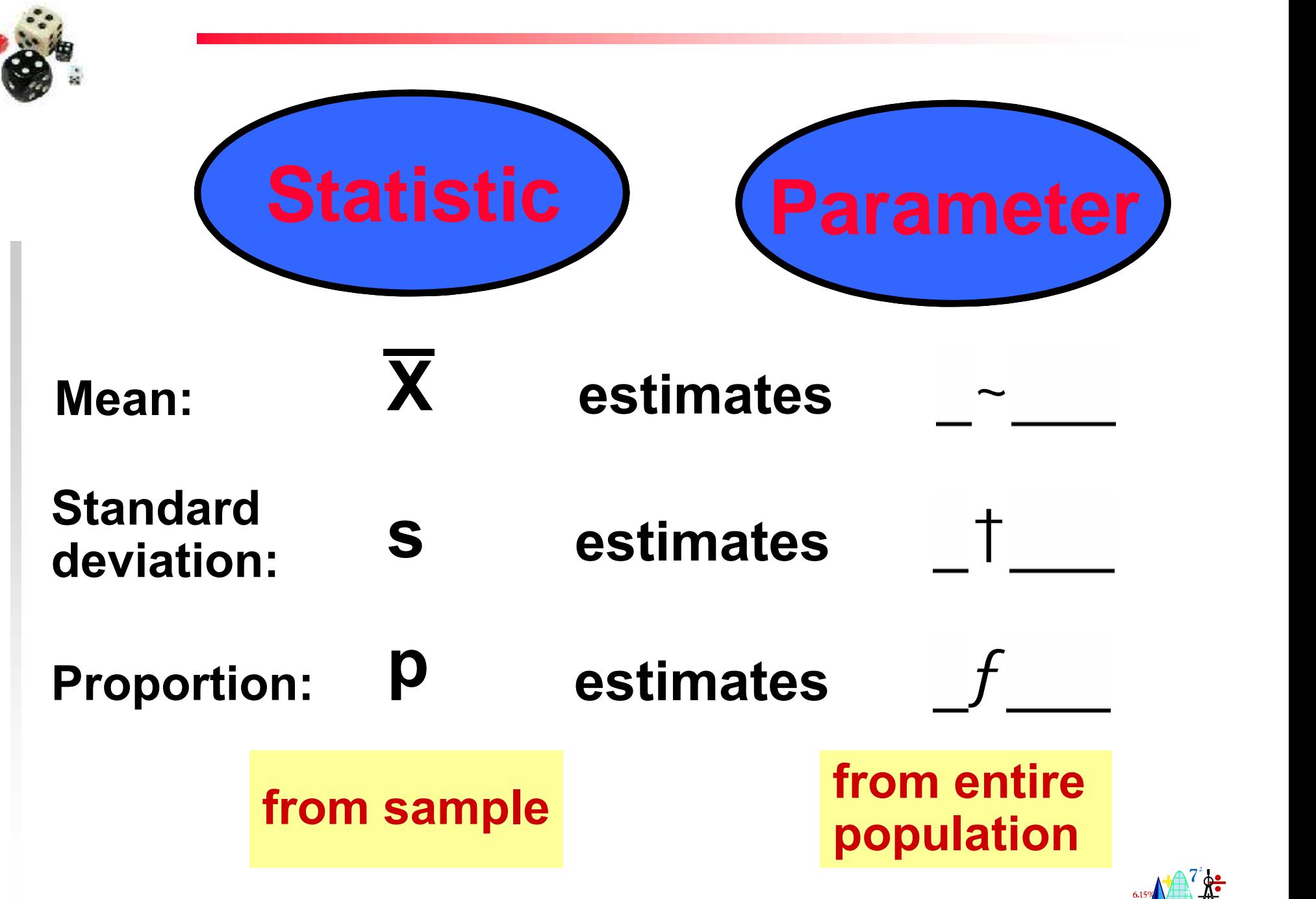

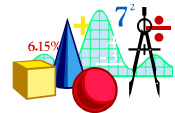

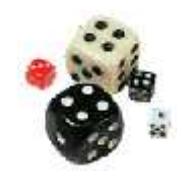

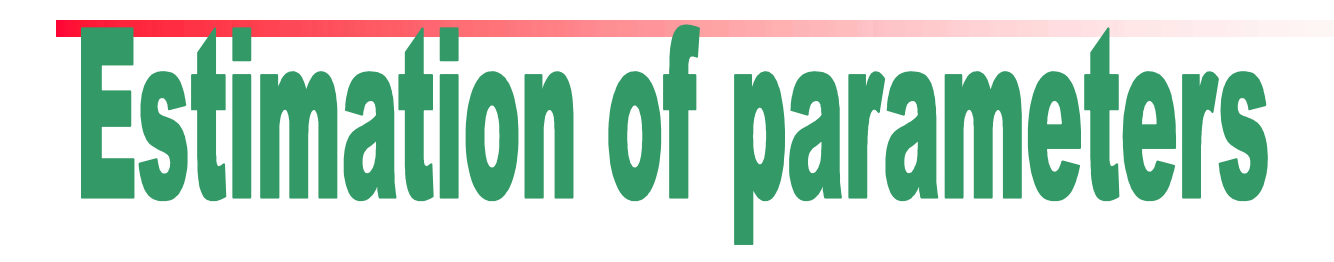

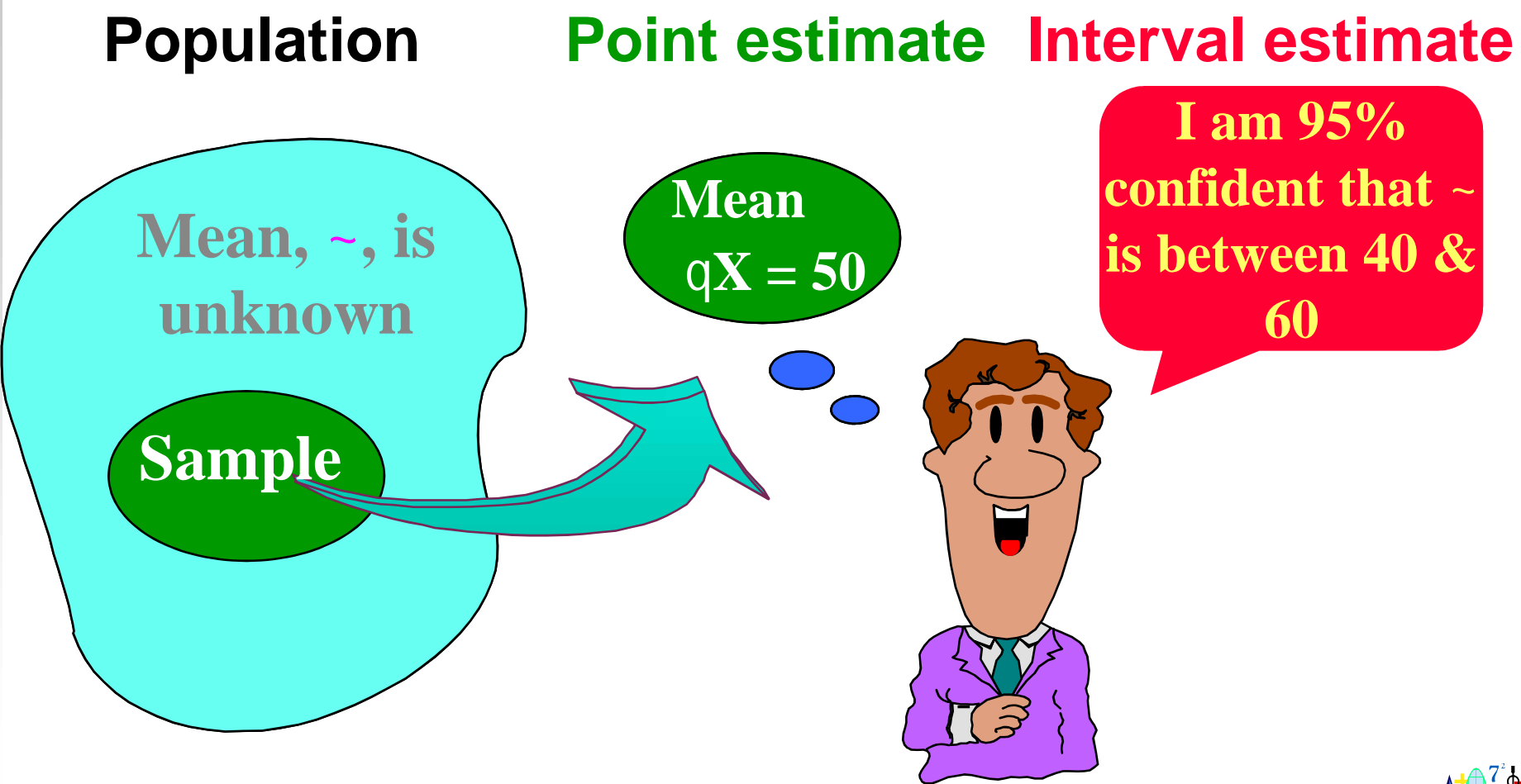

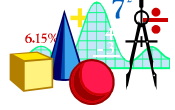

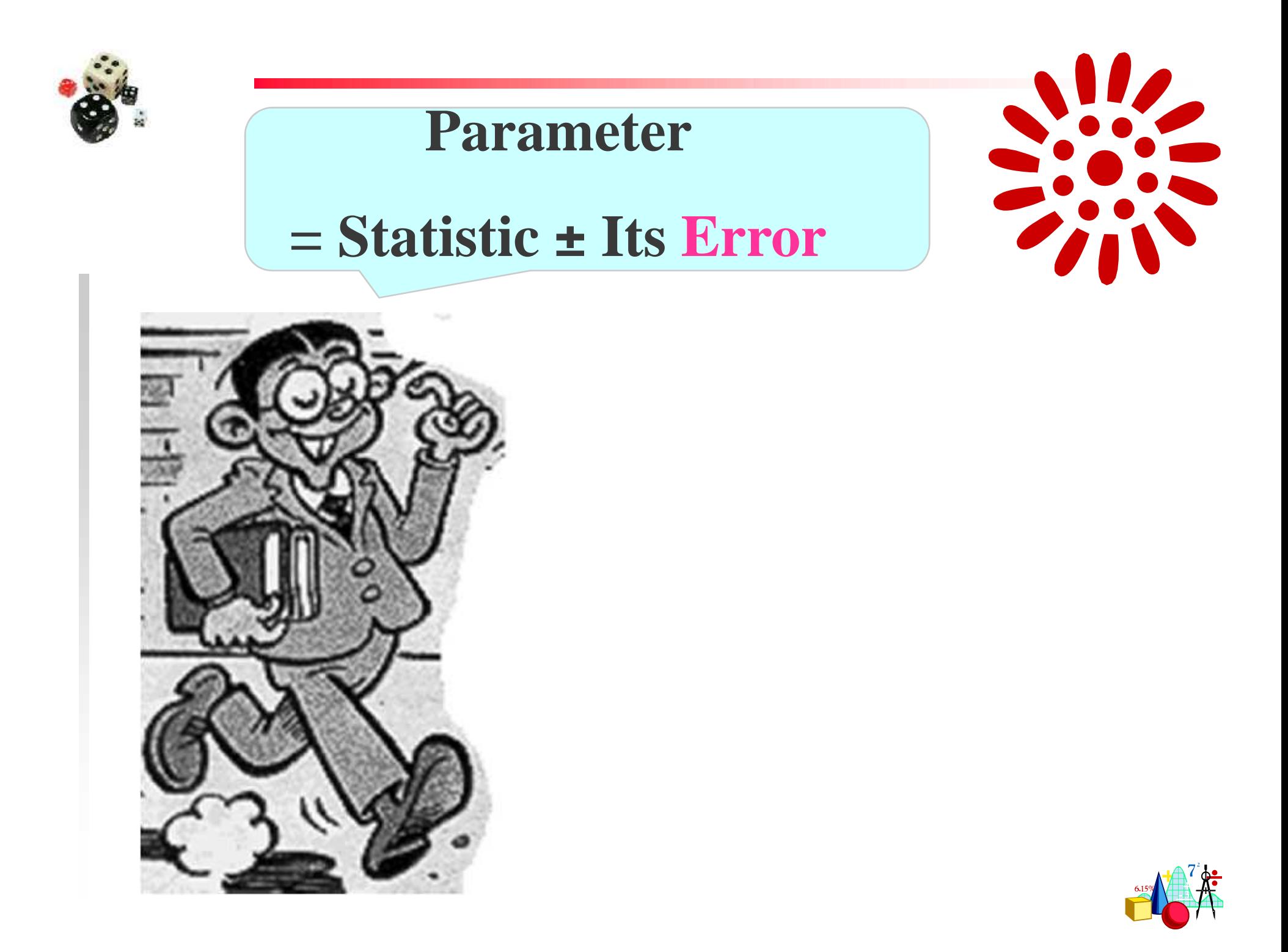

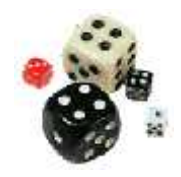

### **Sampling Distribution**

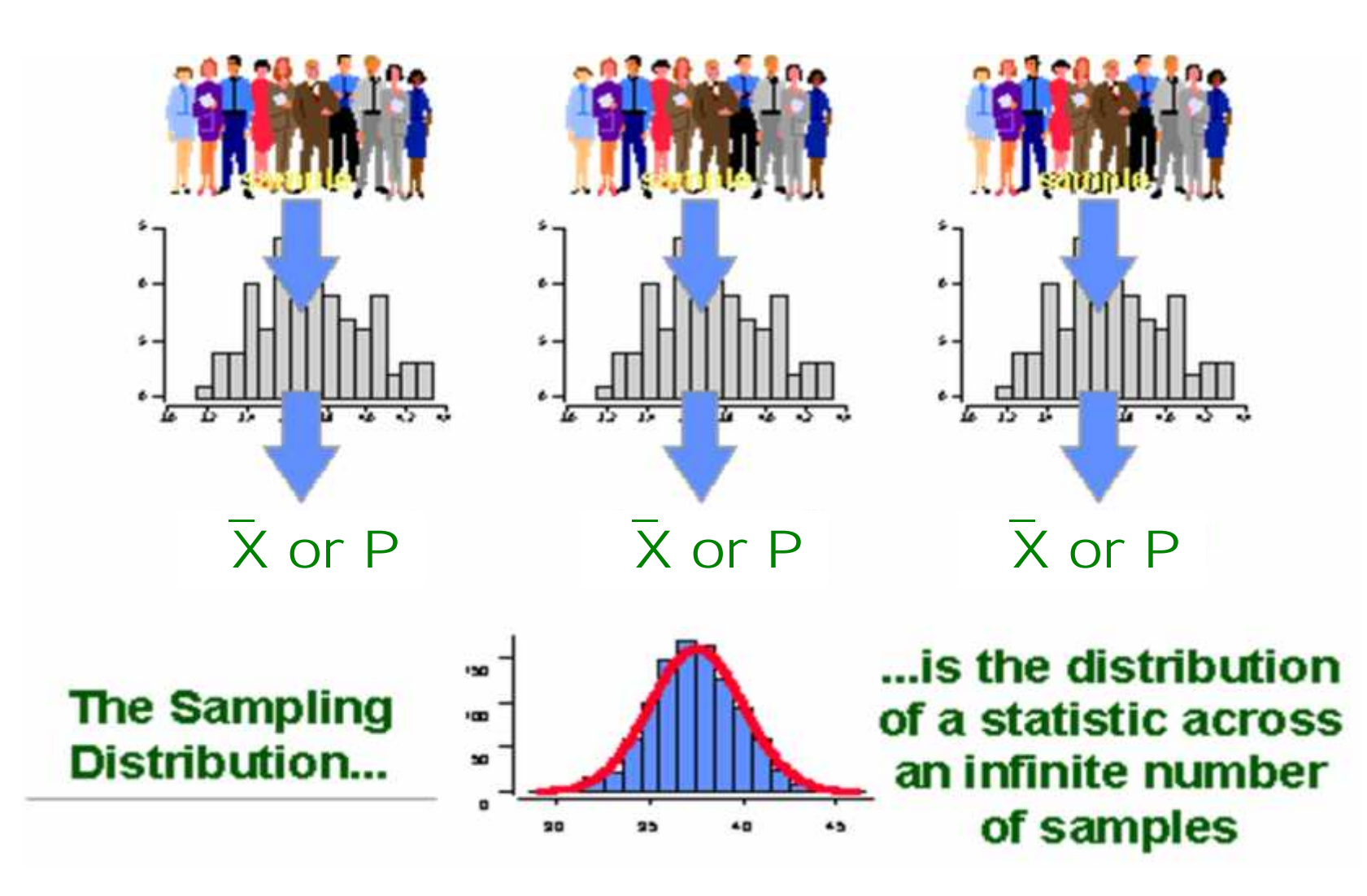

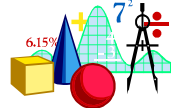

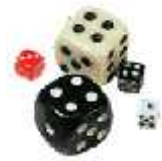

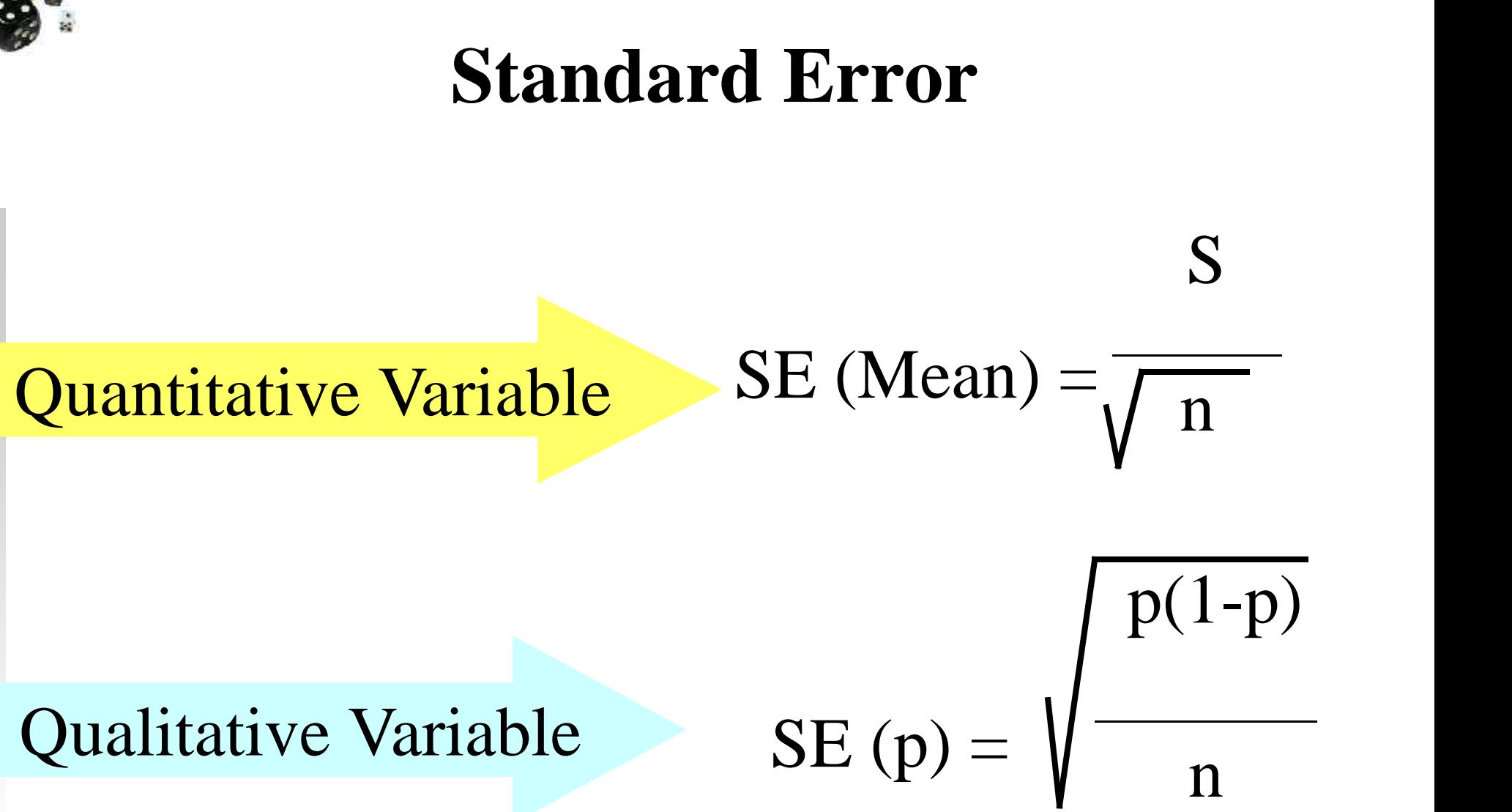

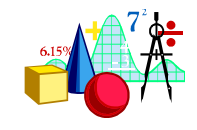

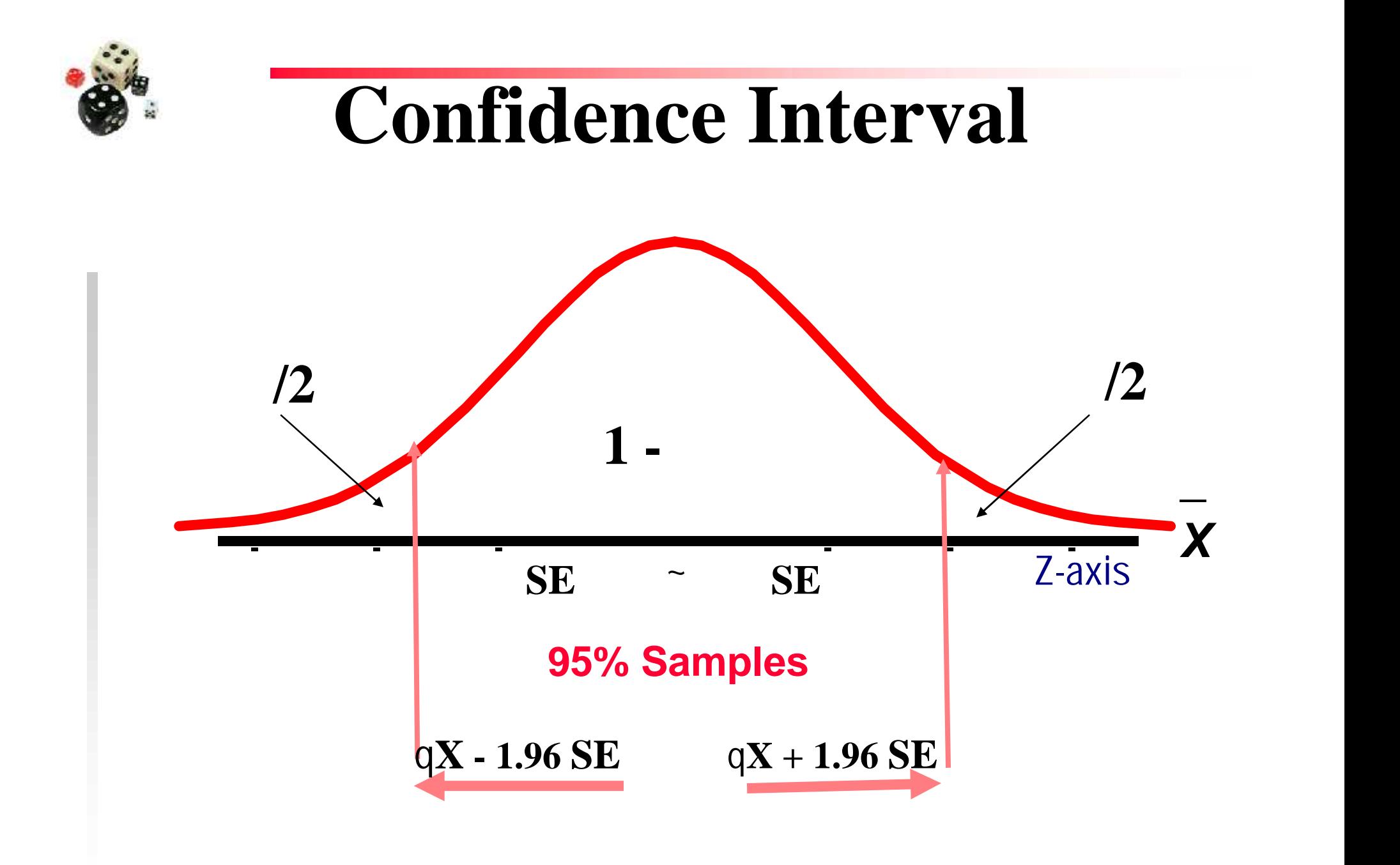

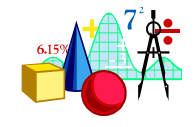

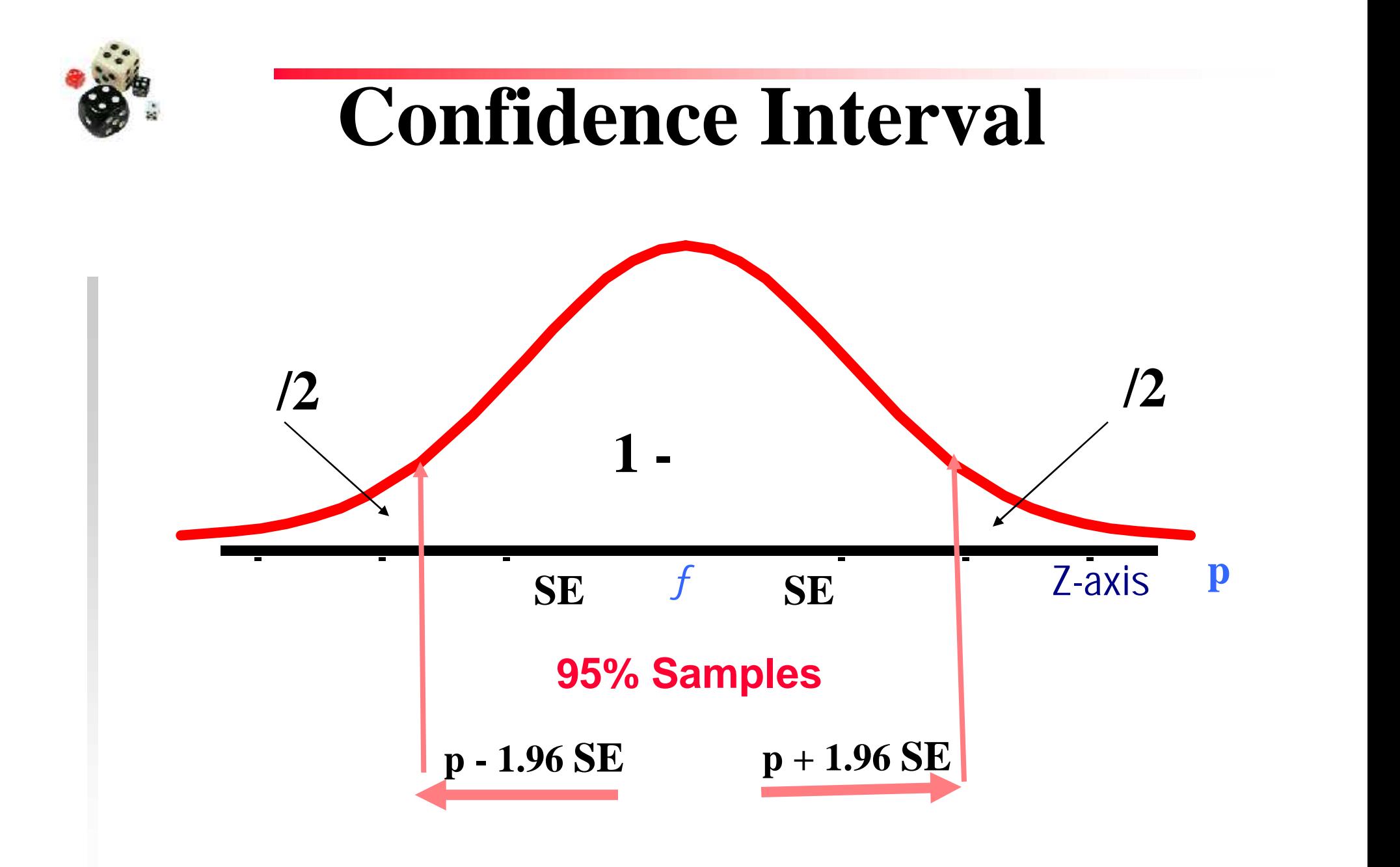

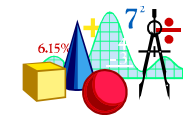

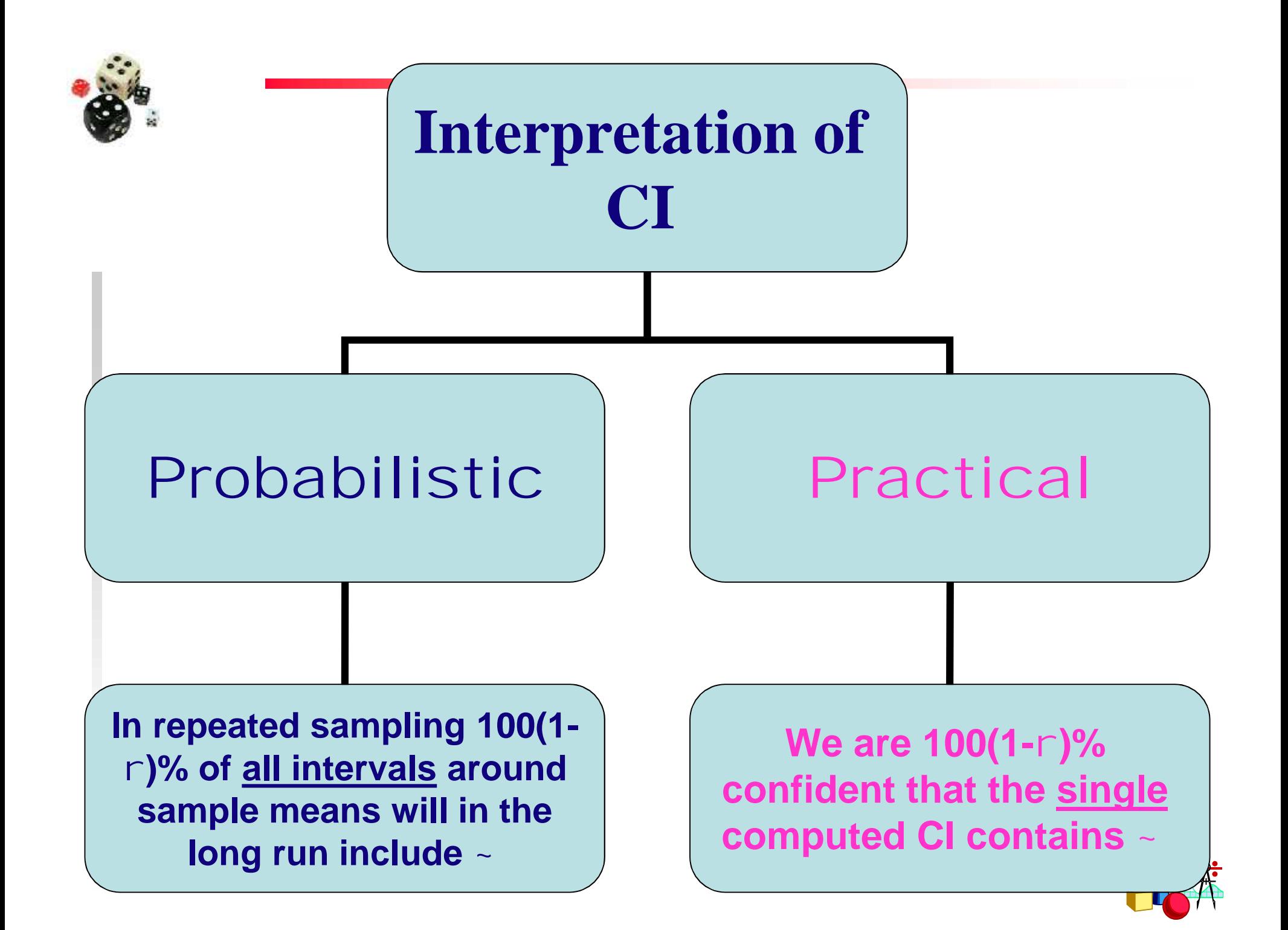

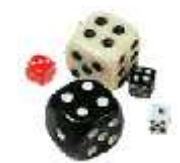

#### **Example (Sample size 30)**

An epidemiologist studied the blood glucose level of a random sample of 100 patients. The mean was 170, with a SD of 10.

$$
SE = 10/10 = 1
$$
 
$$
= qX + Z\hat{I}SE
$$

Then CI:

**95 %**

 $\mu = 170 + 1.96 \times 1$  168.04  $\frac{1}{2}$  ~ 171.96

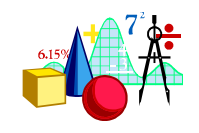

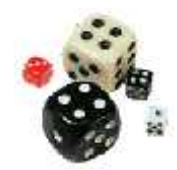

**In a survey of 140 asthmatics, 35% had allergy to house dust. Construct the 95% CI for the population proportion. the population proportion.**

$$
f = p \pm Z \sqrt{\frac{P(1-p)}{n}}
$$
 SE =  $\sqrt{\frac{0.35(1-0.35)}{140}} = 0.04$ 

 $0.35 - 1.96$   $\overline{)}$   $0.04$   $\overline{)}$   $f$   $0.35 + 1.96$   $\overline{)}$   $0.04$  $0.27 \frac{1}{2}f$  0.43 **27% 43%**

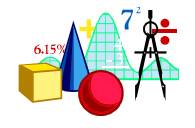

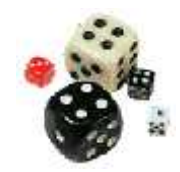

# **Hypothesis testing**

**A statistical method that uses sample data to evaluate a hypothesis about a population parameter. It is intended to help researchers differentiate between real and random patterns in the data.**

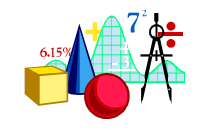

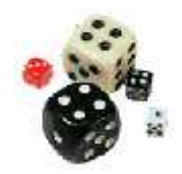

# **What is a Hypothesis?**

## **An assumption about the population parameter.**

#### **I assume the mean SBP of participants is 120 mmHg**

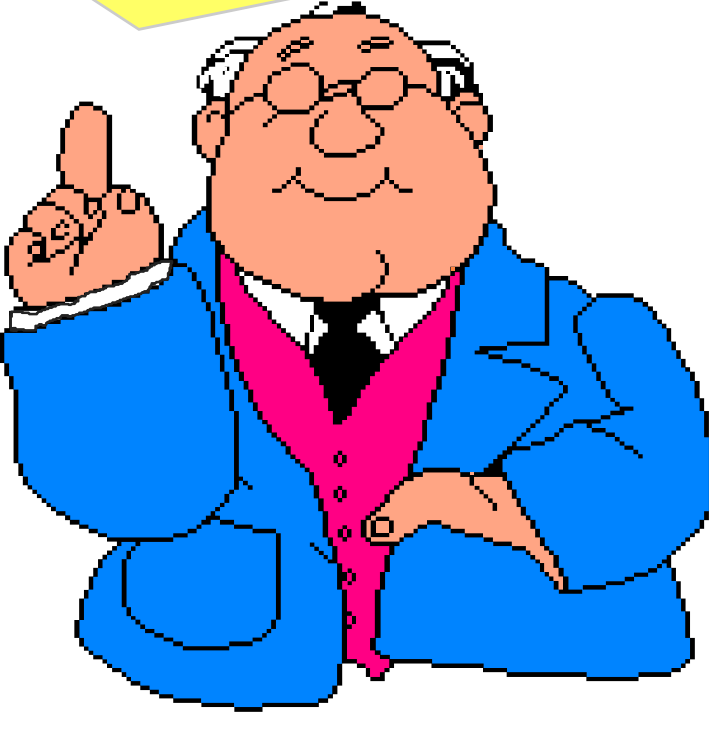

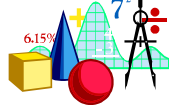

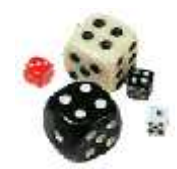

# **Null & Alternative Hypotheses**

*H***<sup>0</sup> Null Hypothesis states the Assumption to be tested e.g. SBP of participants = 120 (H<sub>0</sub>**:  $\mu = 120$ ).

*H***<sup>1</sup> Alternative Hypothesis is the opposite of the null hypothesis (SBP of participants 120**  $(H_1: \mu \quad 120)$ . It may or may not be accepted **and it is the hypothesis that is believed to be true by the researcher**

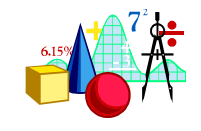

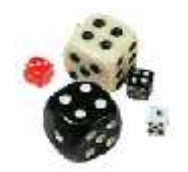

# Level of Significance,  $\alpha$

- **Defines unlikely values of sample statistic if null hypothesis is true. Called rejection region of sampling distribution**
- **Typical values are 0.01, 0.05**
- **Selected by the Researcher at the Start**
- **Provides the Critical Value(s) of the Test**

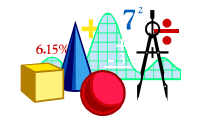

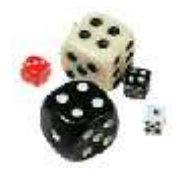

#### Level of Significance, *a* and the Rejection Region

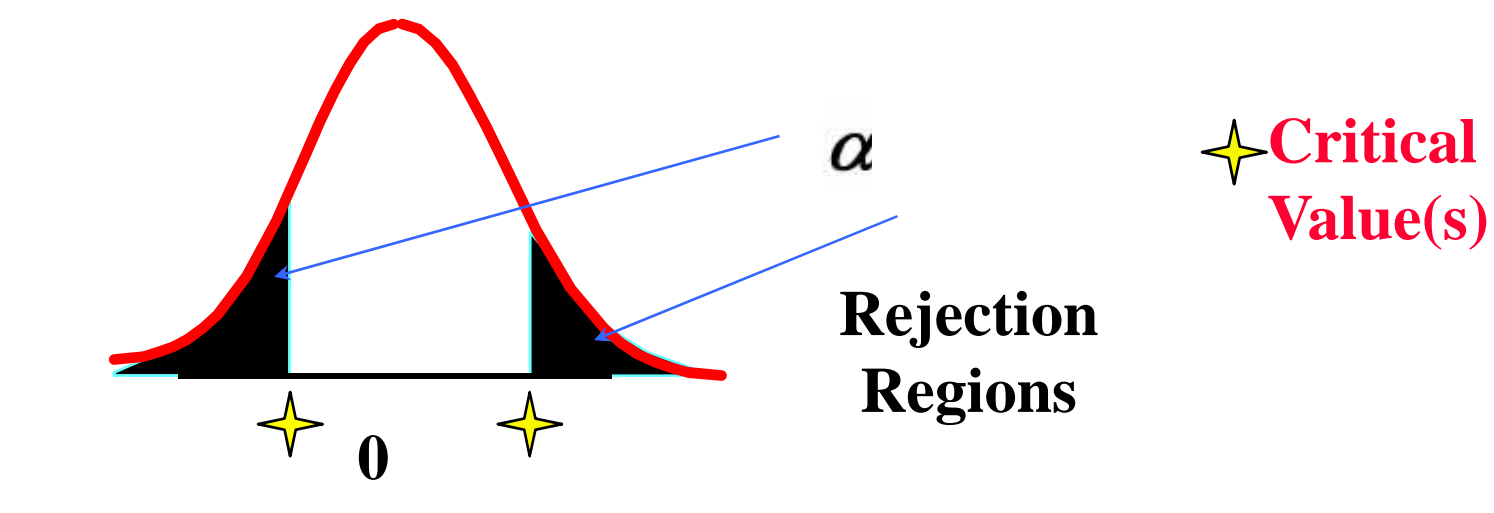

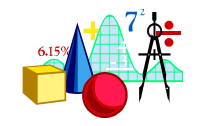

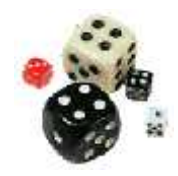

# **Result Possibilities**

#### *H***<sup>0</sup> : Innocent**

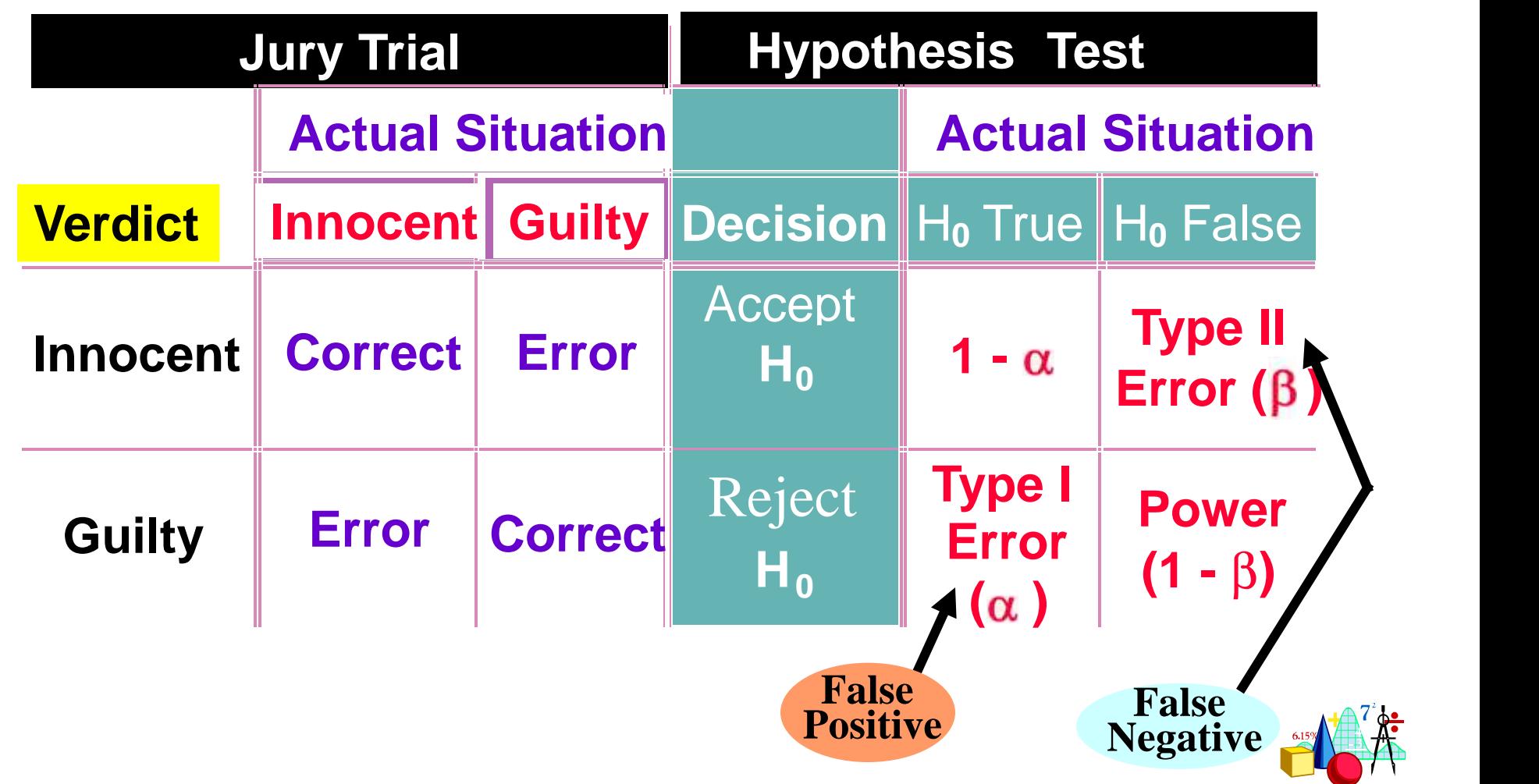

## **Factors Increasing Type II Error**

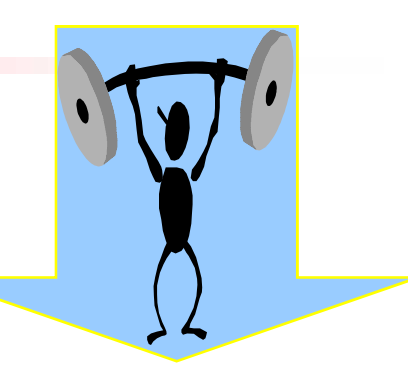

 **True Value of Population Parameter Increases When Difference Between Hypothesized Parameter & True Value Decreases Significance Level Increases When Decreases Population Standard Deviation**  $\sigma$  **Increases When Increases Sample Size** *n* **Increases When** *n* **Decreases**

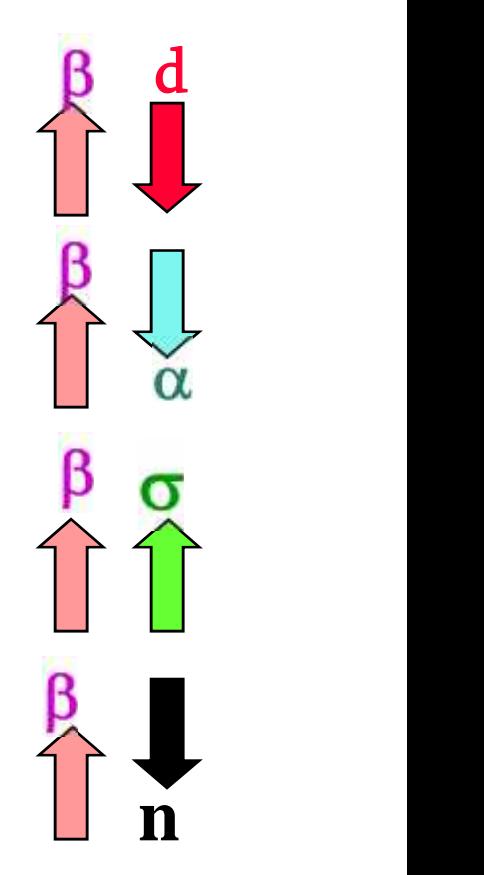

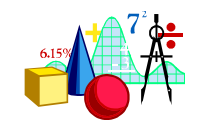

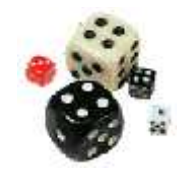

# *p* **Value Test**

- **Probability of Obtaining a Test Statistic More Extreme or ) than Actual Sample Value Given H<sup>0</sup> Is True**
- **Called Observed Level of Significance**
- **Used to Make Rejection Decision**  $\cdot \cdot$  If *p* value  $\left[ \alpha, \text{Do Not Reject } H_0 \right]$  $\div$  **If** *p* value <  $\alpha$ , Reject H<sub>0</sub>

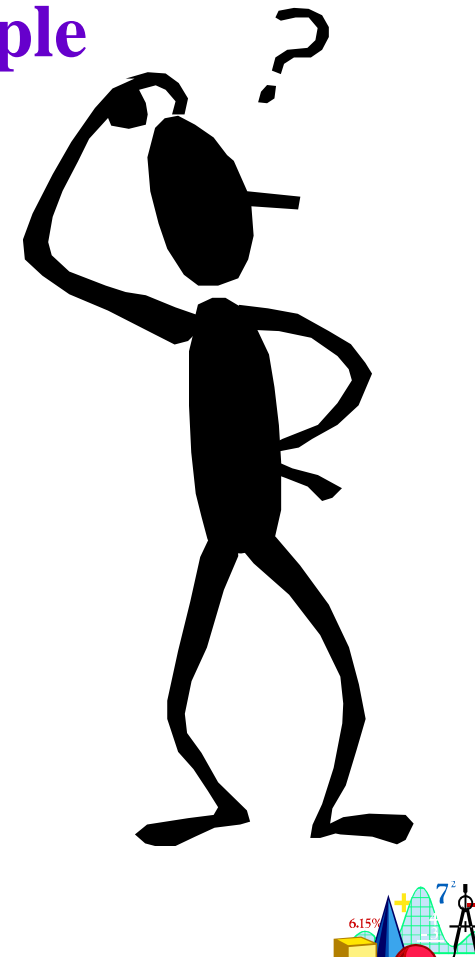

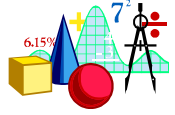

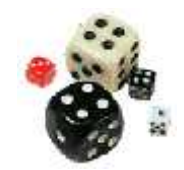

# **Hypothesis Testing: Steps**

**Test the Assumption that the true mean SBP of participants is 120 mmHg.**

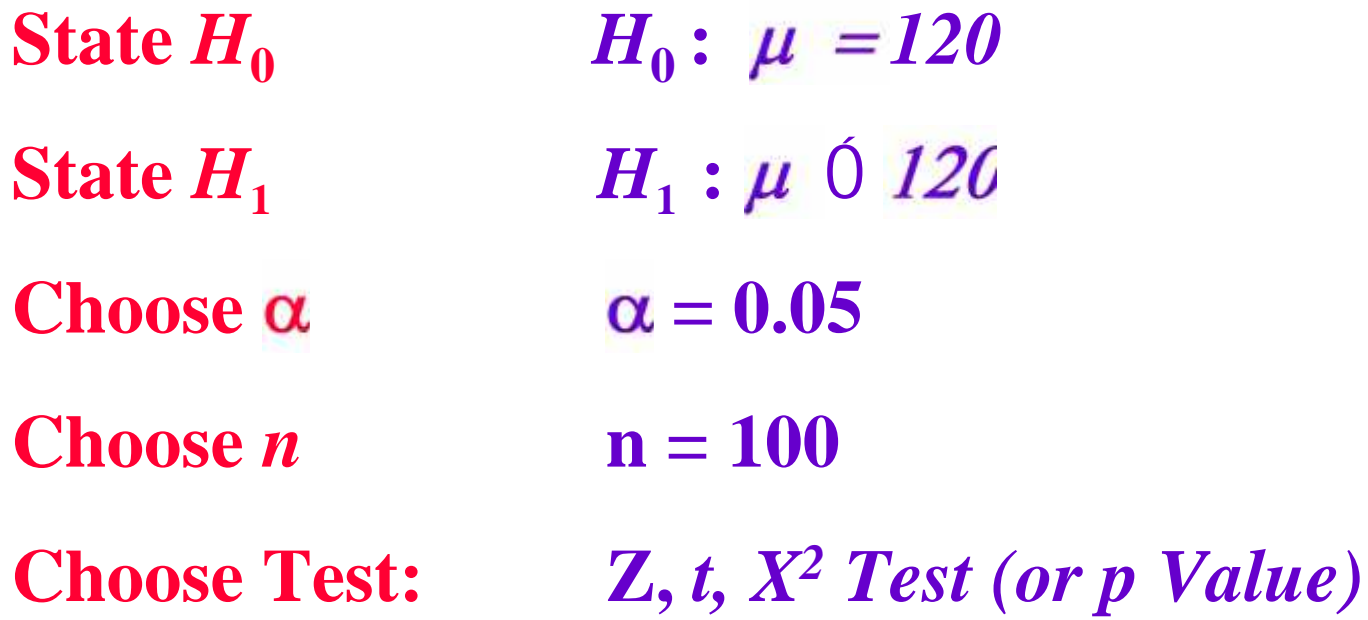

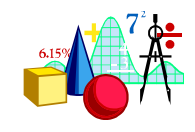

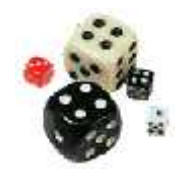

# **Hypothesis Testing: Steps**

**Compute Test Statistic** *(or compute P value)* **Search for Critical Value Make Statistical Decision rule Express Decision**

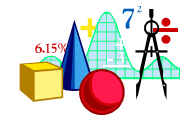

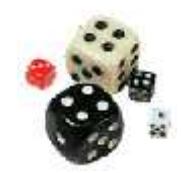

### **One sample-mean Test**

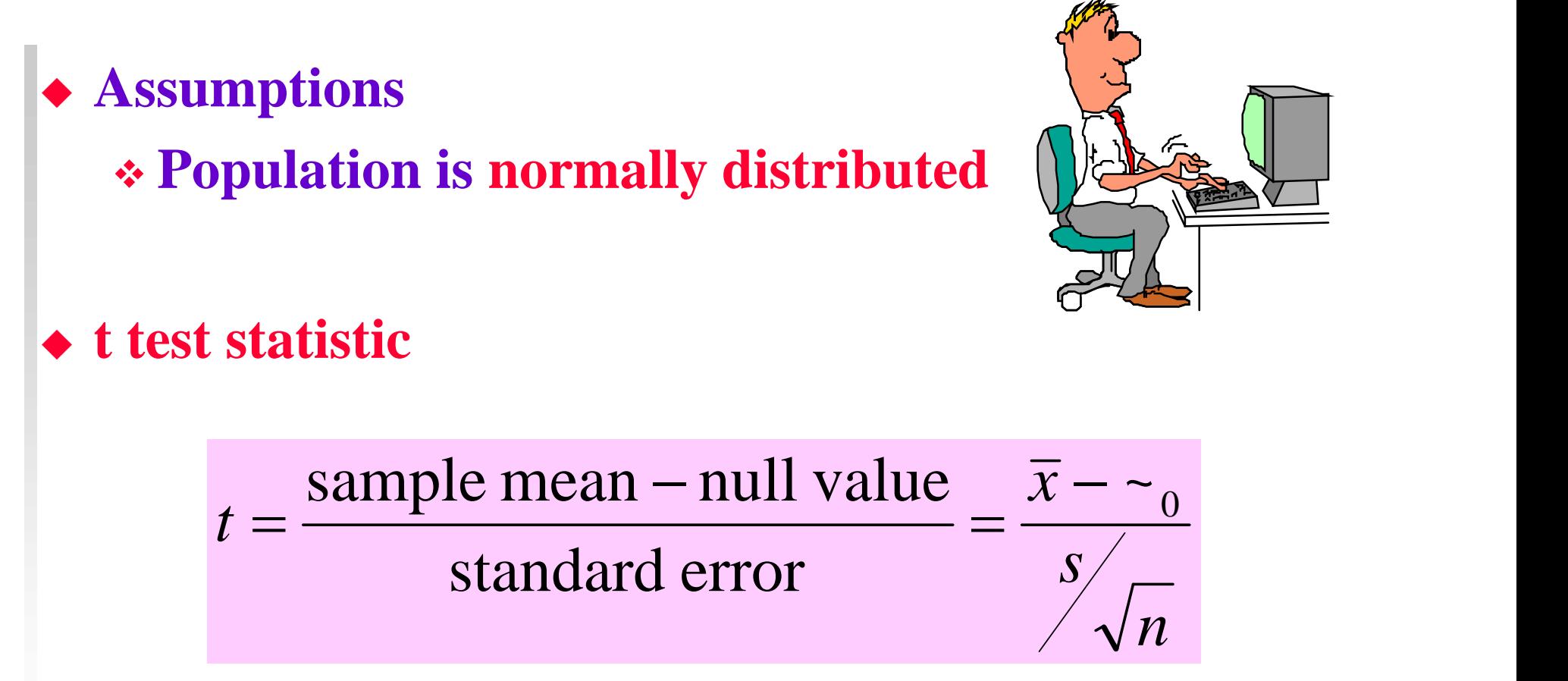

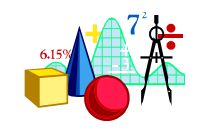

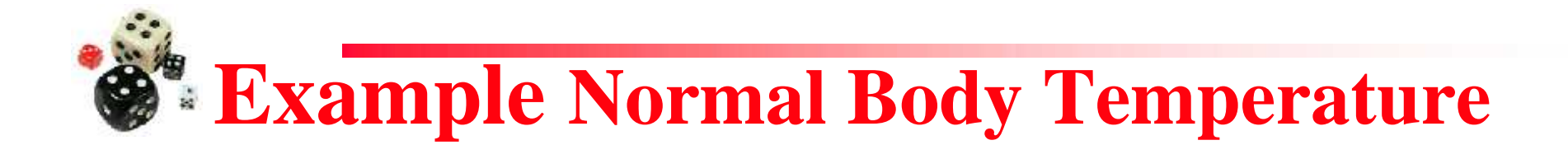

#### What is **normal body temperature**? Is it actually 37.6<sup>o</sup>C (on average)?

State the null and alternative hypotheses

 $H_0: \mu = 37.6$ <sup>o</sup>C  $\rm H_a$ :  $\mu$  Ó 37.6°C

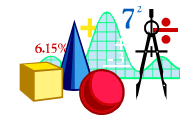

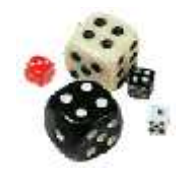

#### **Example Normal Body Temp (cont)**

**Data:** random sample of  $n = 18$  normal body temps

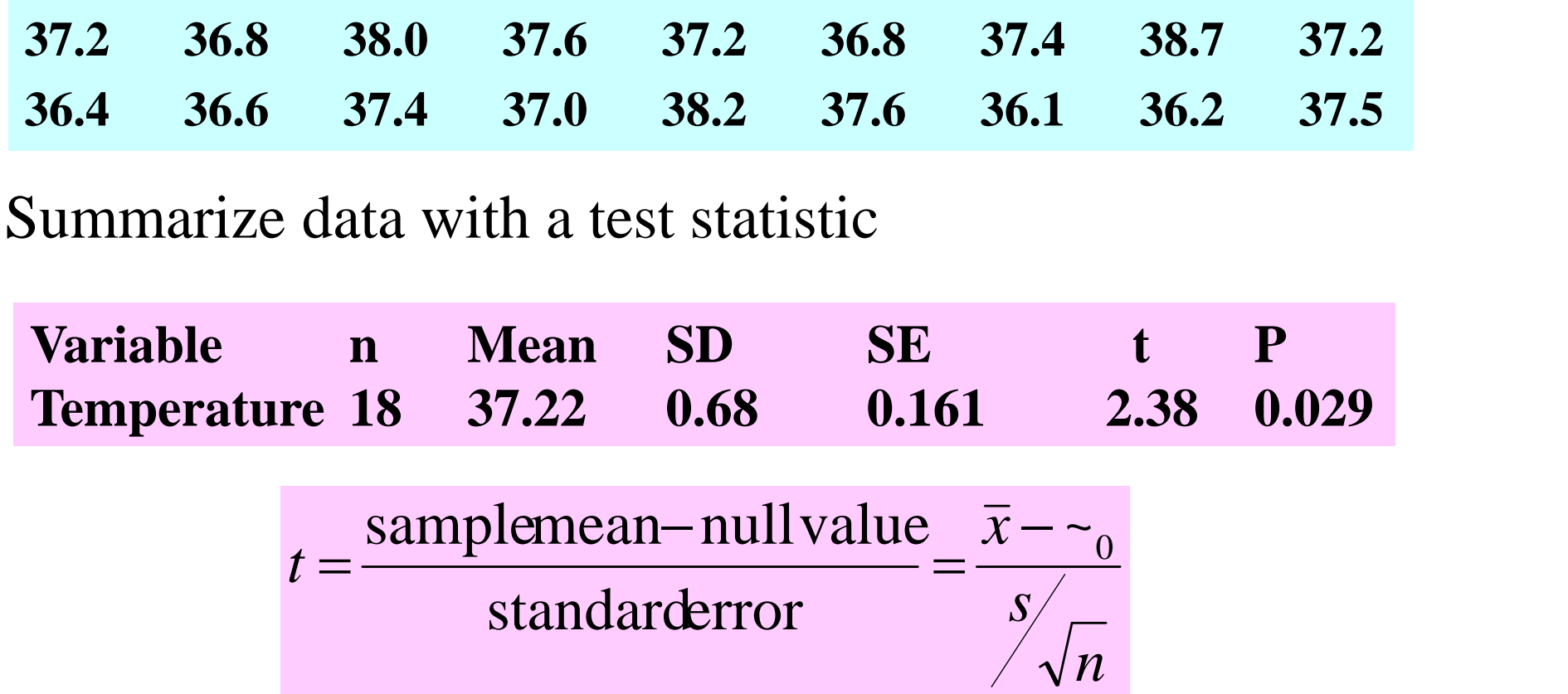

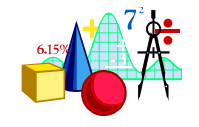

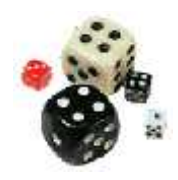

## **STUDENT'S t DISTRIBUTION TABLE**

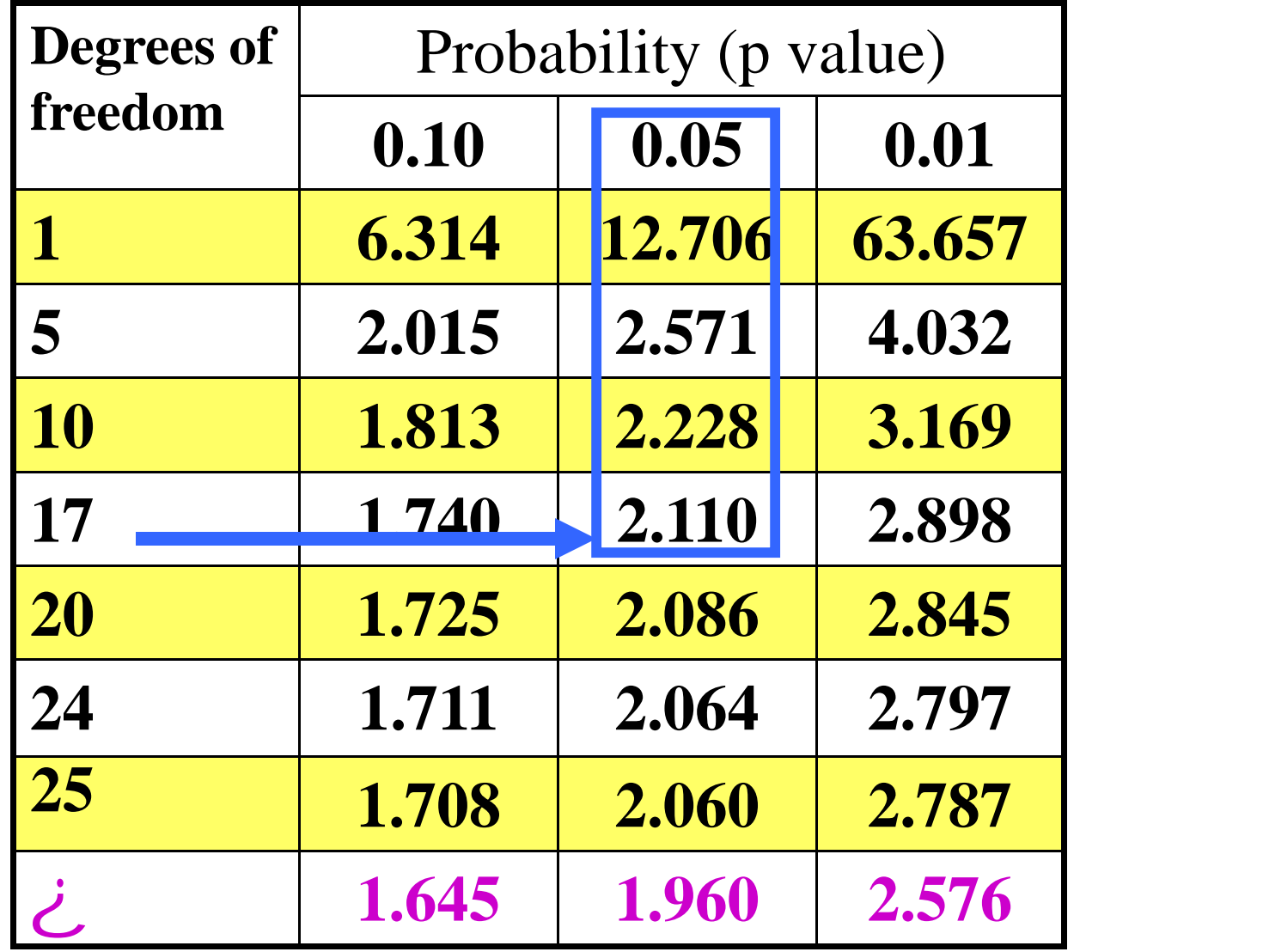

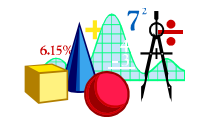

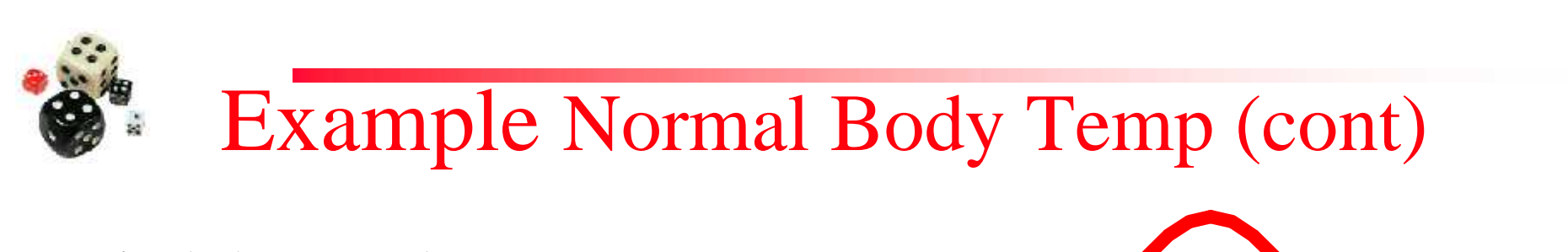

Find the *p*-value

 $Df = n - 1 = 18 - 1 = 17$ 

**From SPSS:**  $p$ -value = 0.029

**From t Table:** *p*-value is between 0.05 and 0.01.

Area to left of  $t = -2.11$  equals area to right of  $t = +2.11$ .

The value *t =* 2.38 is between column headings 2.110& 2.898 in table, and for  $df = 17$ , the *p*-values are 0.05 and 0.01.

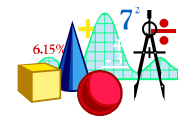

 $\begin{array}{ccc} -2.11 & +2.11 \end{array}$ 

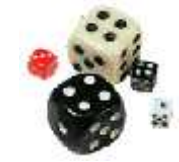

### Example Normal Body Temp (cont)

Decide whether or not the result is statistically significant based on the *p*-value

Using  $\alpha$  = 0.05 as the level of significance criterion, the results are **statistically significant** because 0.029 is less than 0.05. In other words, we can reject the null hypothesis.

Report the Conclusion

We can conclude, based on these data, that the mean temperature in the human population does not equal 37.6.

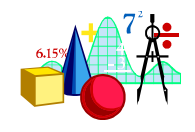

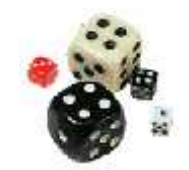

#### **One-sample test for proportion**

- **Involves categorical variables**
- **Fraction or % of population in a category**
- **Sample proportion (***p***)**
- **Test is called Z test where:**
- **Z is computed value**
	- **is proportion in population (null hypothesis value)**

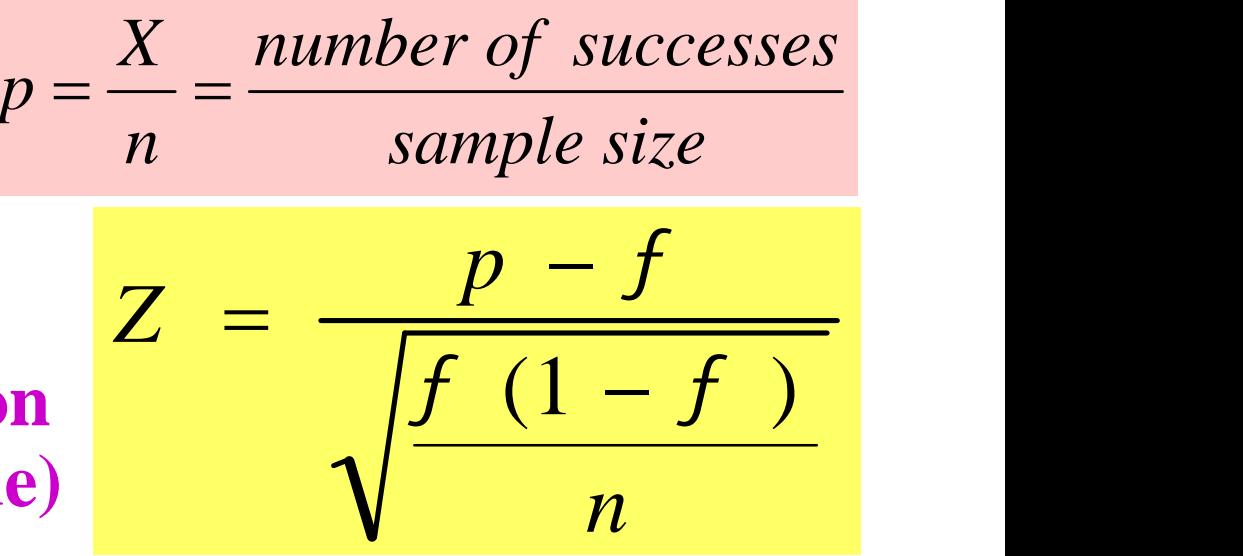

**Critical Values: 1.96 at =0.05 2.58 at =0.01**

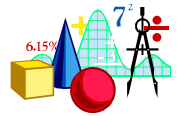

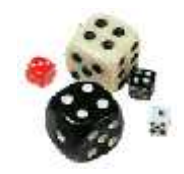

# **Example**

- **In a survey of diabetics in a large city, it was found that 100 out of 400 have diabetic foot. Can we conclude that 20 percent of diabetics in the sampled population have diabetic foot.**
- Test at the  $\alpha = 0.05$  significance level.

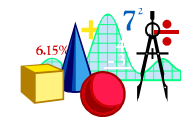

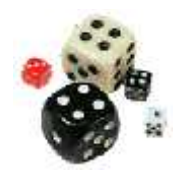

## **Solution**

$$
\mathbf{H_o:} \quad =0.20
$$
\n
$$
\mathbf{H_i:} \quad 0 \text{ 0.20} \quad \begin{array}{|l|}\n & 0.25 - 0.20 \\
\hline\n\text{0.20 (1 - 0.20)} \quad = \text{2.50}\n\end{array}
$$

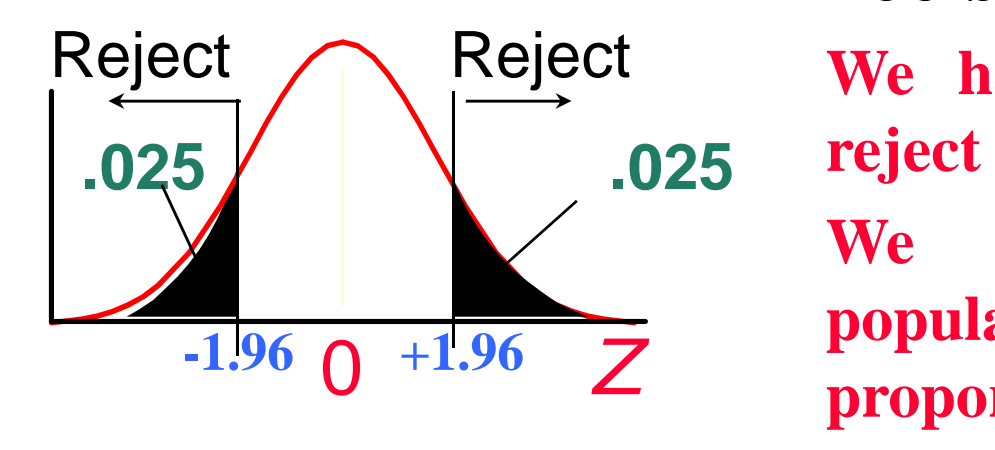

#### **Critical Value: 1.96 Decision:**

**We have sufficient evidence to reject the Ho value of 20%**

**We conclude that in the population of diabetic the proportion who have diabetic foot** 0 *Z* **does not equal 0.20**

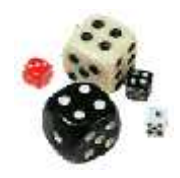

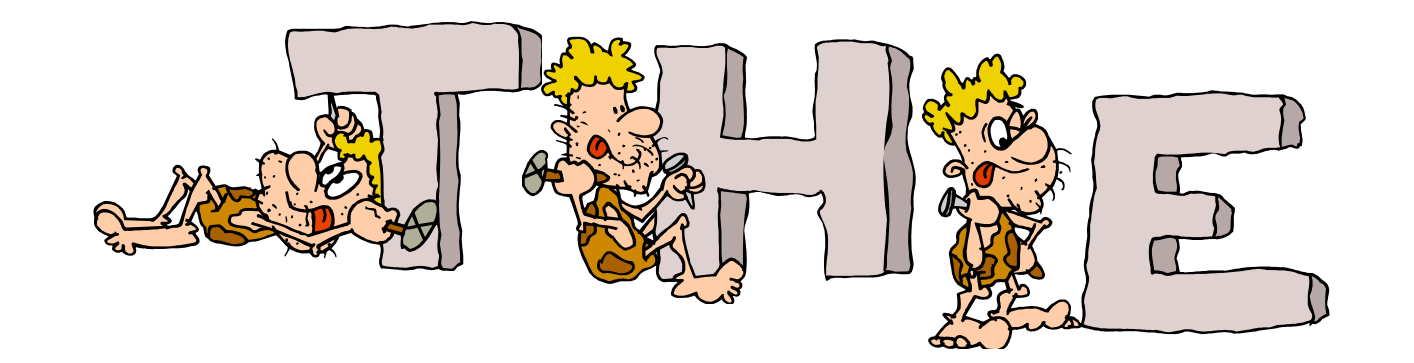

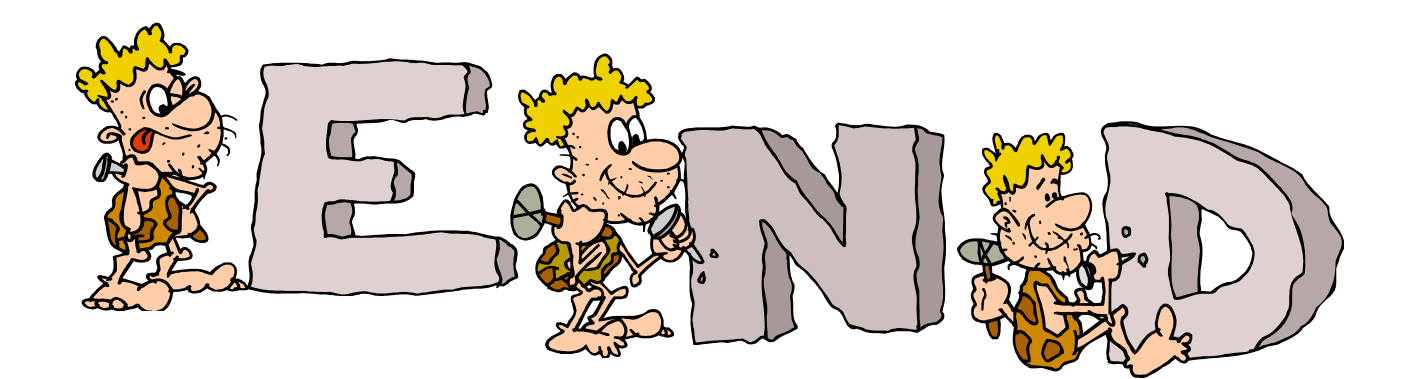

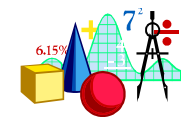